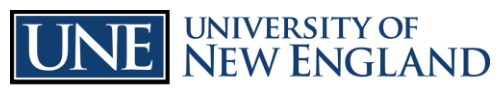

## **Compliance Training on Blackboard Commonly Asked Questions and Trouble Shooting**

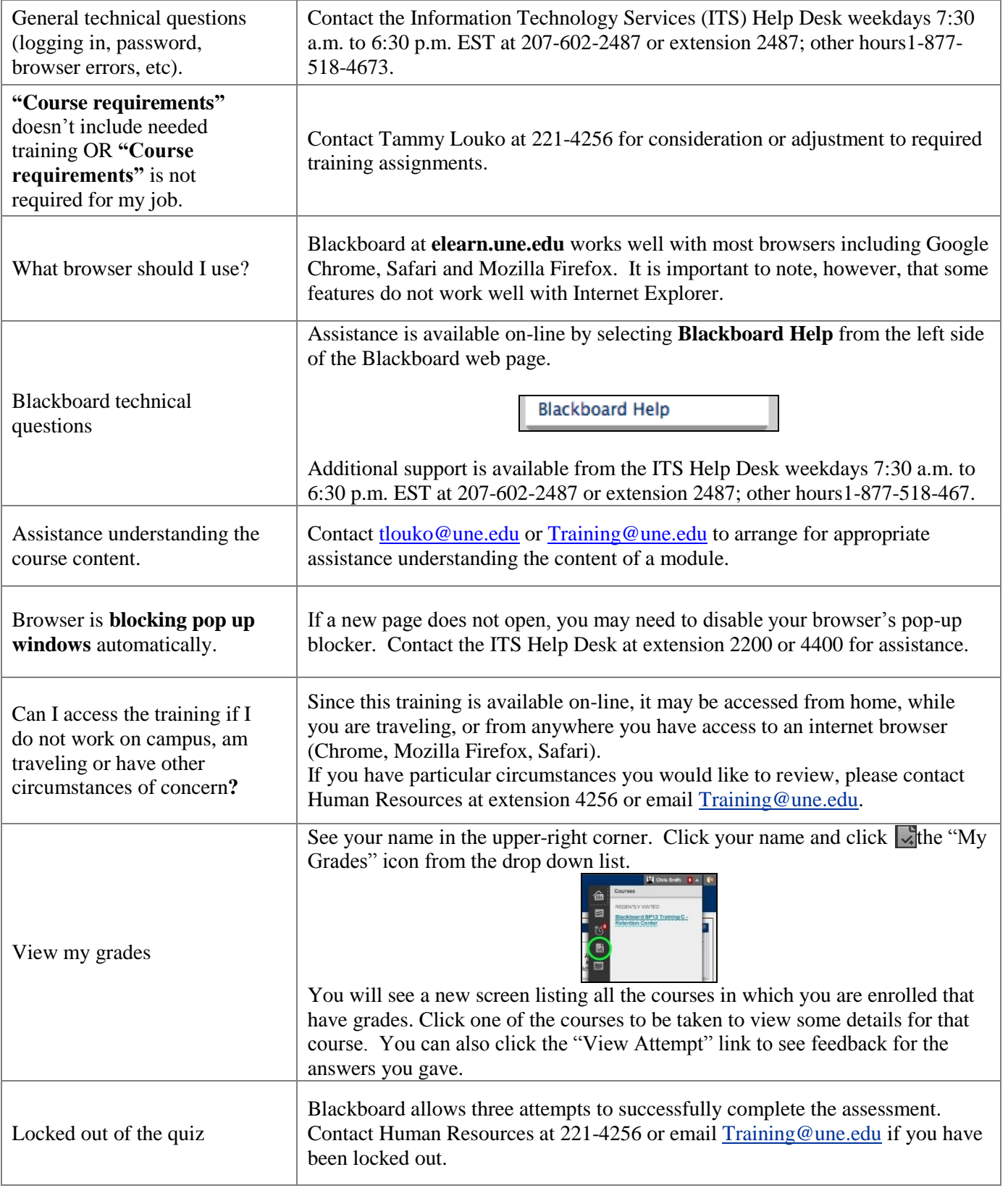

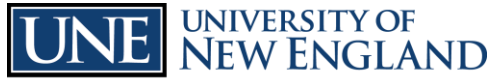

INNOVATION FOR A HEALTHIER PL

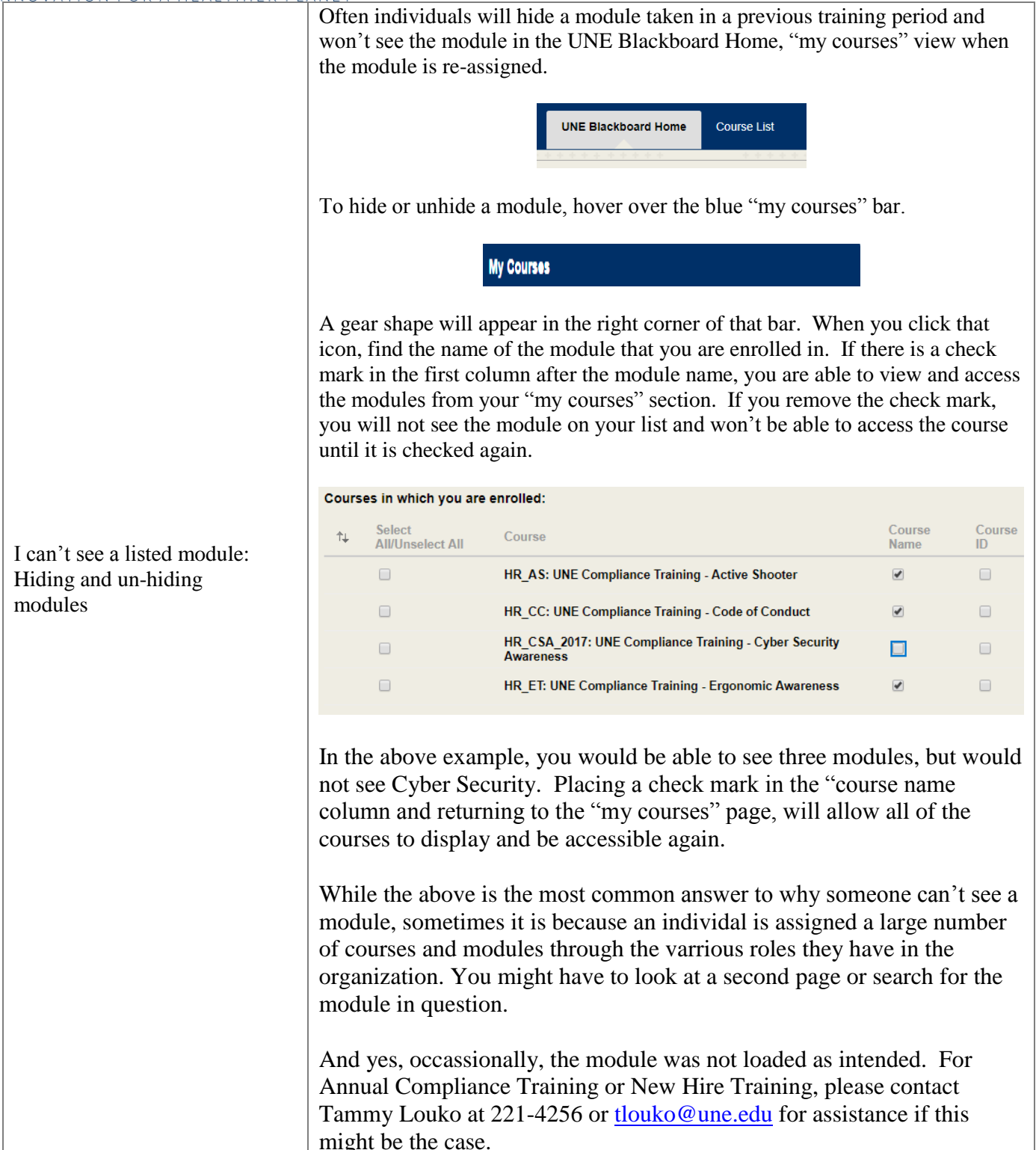